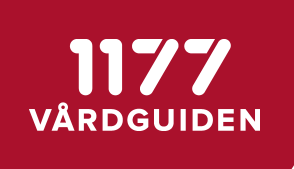

## Release Notes

## Patientens Egen Provhantering

Version 1.4.0

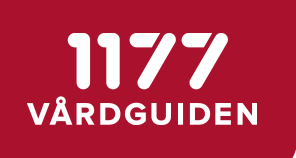

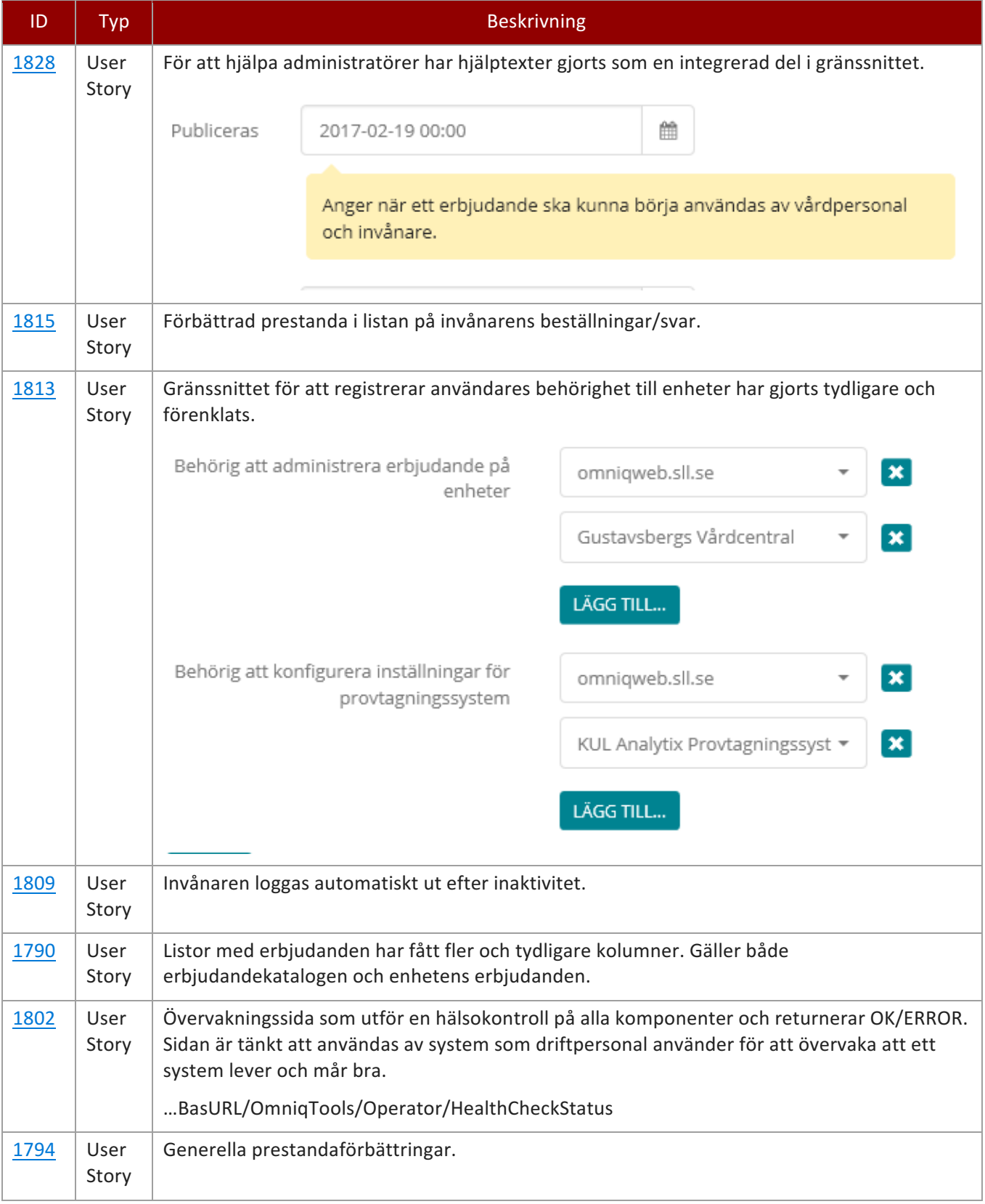

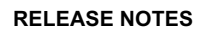

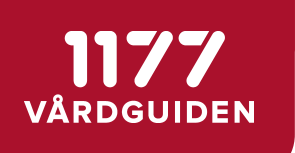

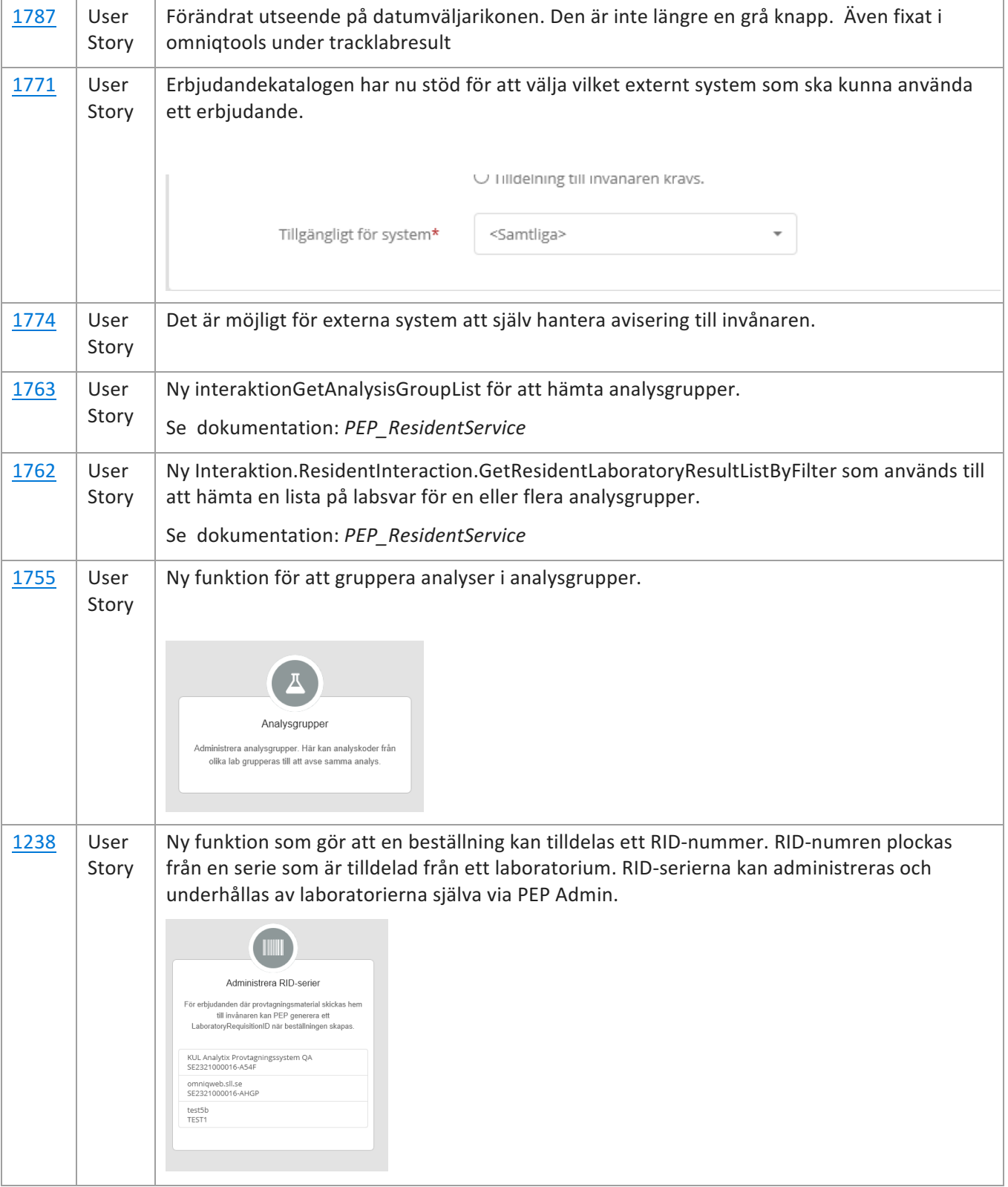

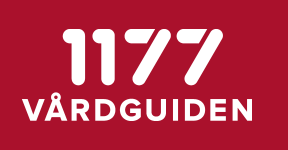

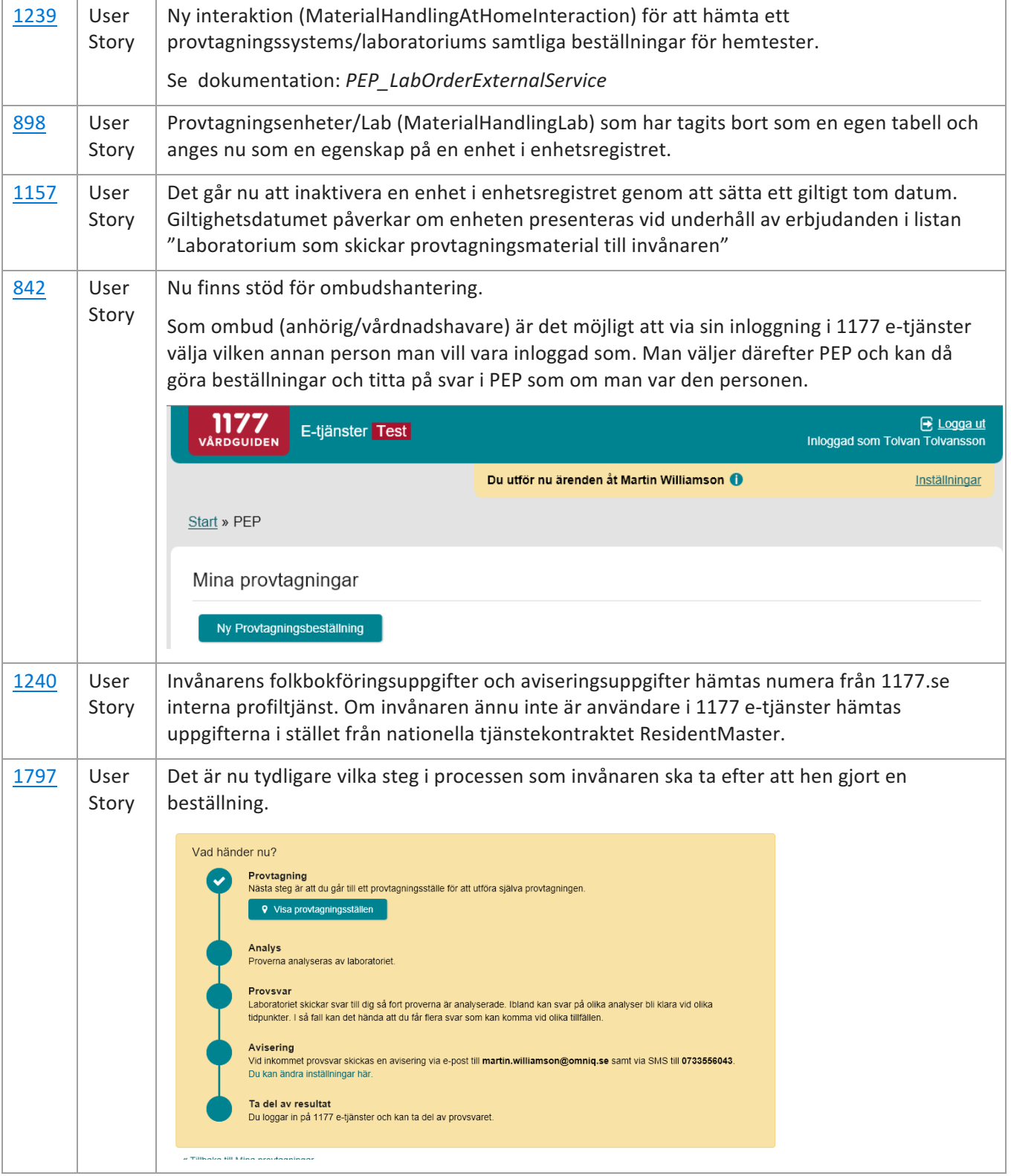

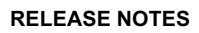

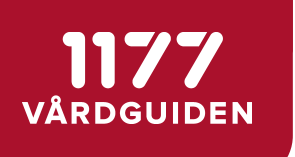

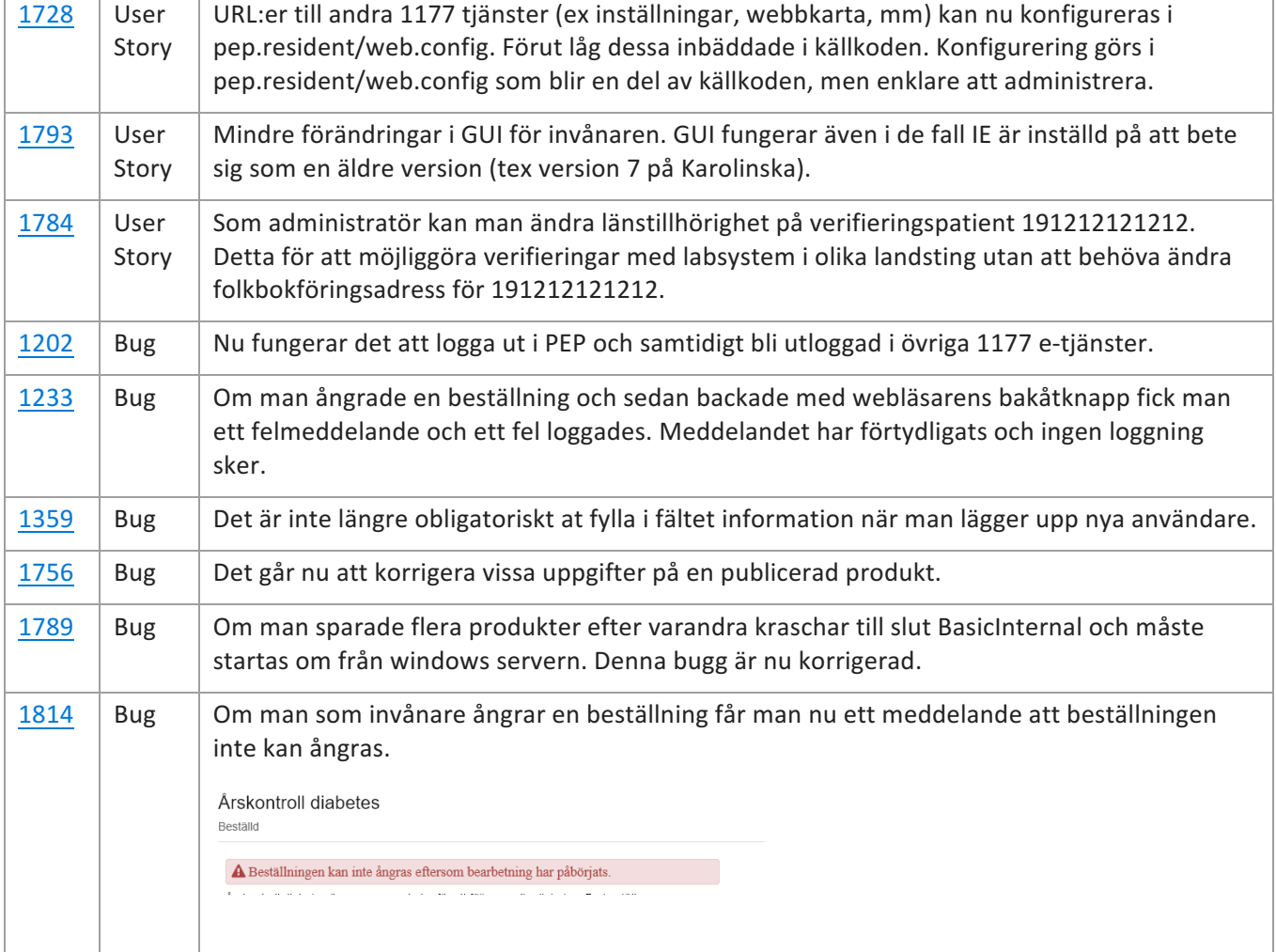